# **Security System & Web Development**

**BY**

**Md. Rahim-Ur Rahman Rafi**

### **ID: 151-15-4896**

This Report Presented in Partial Fulfillment of the Requirements for the Degree of Bachelor of Science in Computer Science and Engineering

Supervised by

## **Zakia Zaman**

Lecturer Department of CSE Daffodil International University

Co Supervised by

### **Mohshi Masnad**

Lecturer Department of CSE Daffodil International University

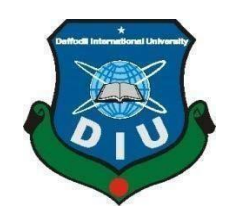

 **DAFFODIL INTERNATIONAL UNIVERSITY DHAKA, BANGLADESH MAY 2019**

#### **APPROVAL**

This Internship titled Security System & Web Development, submitted by Md. Rahimur Rahman Rafi, ID No: 151-15-4896 to the Department of Computer Science and Engineering, Daffodil International University has been accepted as satisfactory for the partial fulfillment of the requirements for the degree of B.Sc. in Computer Science and Engineering and approved as to its style and contents. The presentation has been held on 04-05-2019.

#### **BOARD OF EXAMINERS**

Dr. Syed Akhter Hossain **Professor and Head** Department of Computer Science and Engineering Faculty of Science & Information Technology Daffodil International University

Dr. Md. Ismail Jabiullah Professor Department of Computer Science and Engineering Faculty of Science & Information Technology Daffodil International University

Dr. Sheak Rashed Haider Noori **Associate Professor & Associate Head** Department of Computer Science and Engineering Faculty of Science & Information Technology Daffodil International University

Dr. Dewan Md. Farid **Associate Professor** Department of Computer Science and Engineering United International University

Chairman

**Internal Examiner** 

**Internal Examiner** 

**External Examiner** 

#### **DECLARATION**

We hereby declare that, the work presented in the internship report title "Security system & web development" is done by me Md. Rahim-Ur Rahman Rafi, ID No: 151-15-4896 to the department of Computer Science and Engineering, Daffodil International University. Under the supervision of Zakia Zaman, Lecturer, Department of CSE, Daffodil International University. I am declaringthis report is my original work. I also declare that neither this internship report nor any part of this internship report has been submitted elsewhere for award of any Degree or Diploma.

Supervised by:

Zakia Zaman Lecturer Department of CSE Daffodil International University

Co-Supervised by:

Por Zuro 1019

Moshni Masnad Lecturer Department of CSE Daffodil International University

Submitted by

Md. Rahimu-Ur Rahman Rafi ID: -151-15-4896 Department of CSE Daffodil International University

@DAFFODIL INTERNATIONAL UNIVERSITY

# **ACKNOWLEDGEMENT**

Firstly, I impart and categorical gratitude almighty Supreme Being for His divine blessings and giving me the strength to finish this project work spot with success.

I really grateful and want our profound our obligation to Ms. ZakiaZaman, Lecturer, Department of Computer Science and Engineering, daffodil International University, Dhaka. Deep information and keen interest of my supervisor within the field of Object's motion detection works application style and Development influenced me to hold out this spot. Her endless patience, studious steering, continual encouragement, constant and energetic oversight, constructive criticism, valuable recommendation, reading several inferior drafts and correcting them the least bit stage have created it attainable to finish this spot.

I would wish to specific my heartiest feeling to Dr. Syed Akhter HossainProfessor and Head, Department of Computer Science and Engineering, for his kind facilitate to end my internship and conjointly to alternative faculty member and therefore the employees of Computer Science and engineering department of daffodil International University.

I would wish to impart my all course mates in daffodil International University, who took half during this discuss whereas finishing the course work.

Finally, I'd wish to give thanks my family particularly my oldsters for their continuous supports and encouragements throughout the entire amount of this internship.

### **ABSTRACT**

Identifying an individual's motion with a video capturing via Time-series has been popularized through the mass media and in scientific research. However, This report describes the object's motion detection forsurveillancing on No-parking zone and database connection with Cpanel&Wordpress mini-project undertaken for the seeing and autonomy module at Creative IT Limited. It reports the technologies out there within the Open-Computer-Vision (OpenCV) library andmethodology to implement them mistreatment Python. For object's Motion detection, Numpymodule were used and for object's motion OpenCV and native binary pattern histograms were used. The methodology is delineating together with flow charts for every stage of the system. Next, the results are shown together with plots and screen-shots followed by a discussion of encountered challenges. And also for the web mini project , I have done a database connection through MySQL &MyPhPadmin in C-panel with WordPress.

# **Table of Contents**

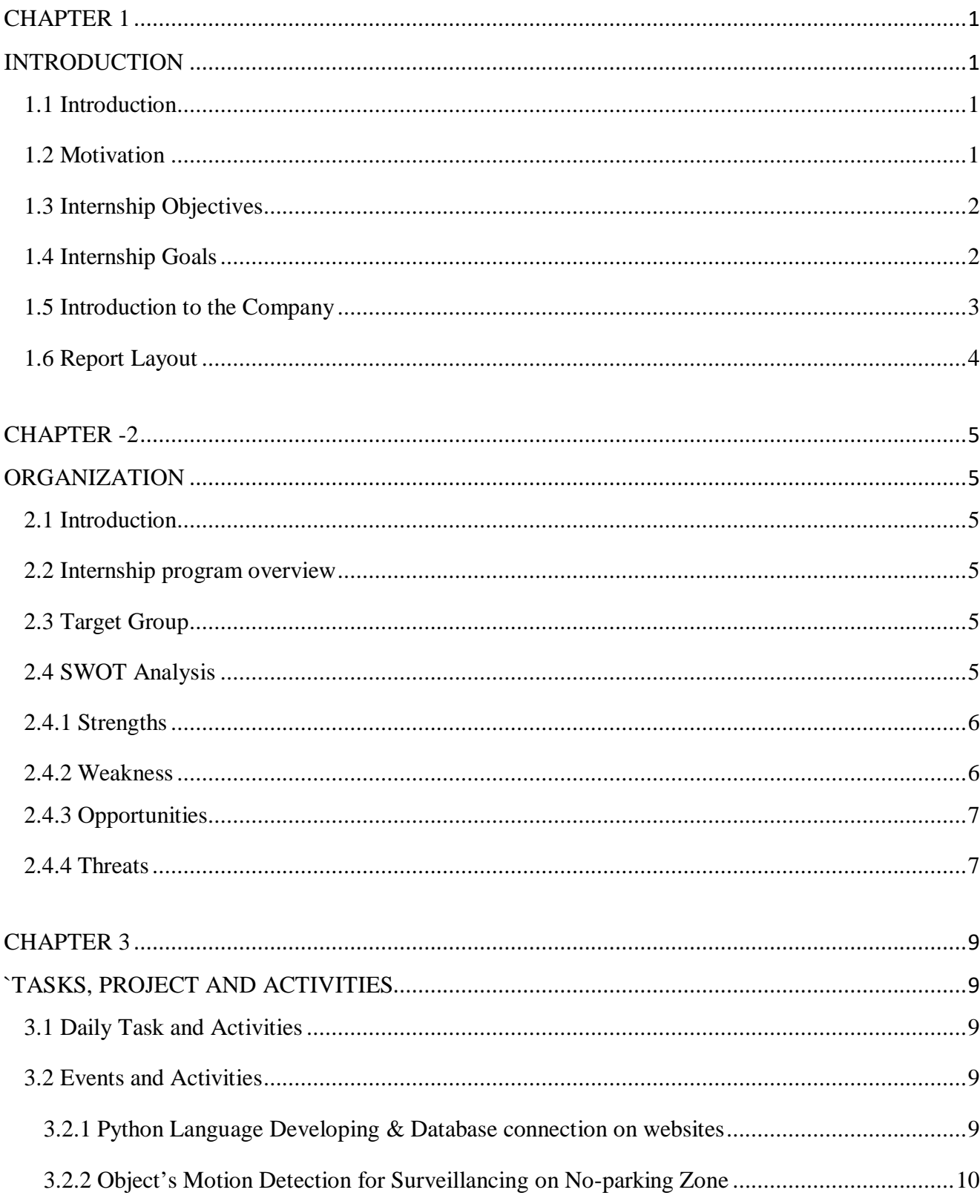

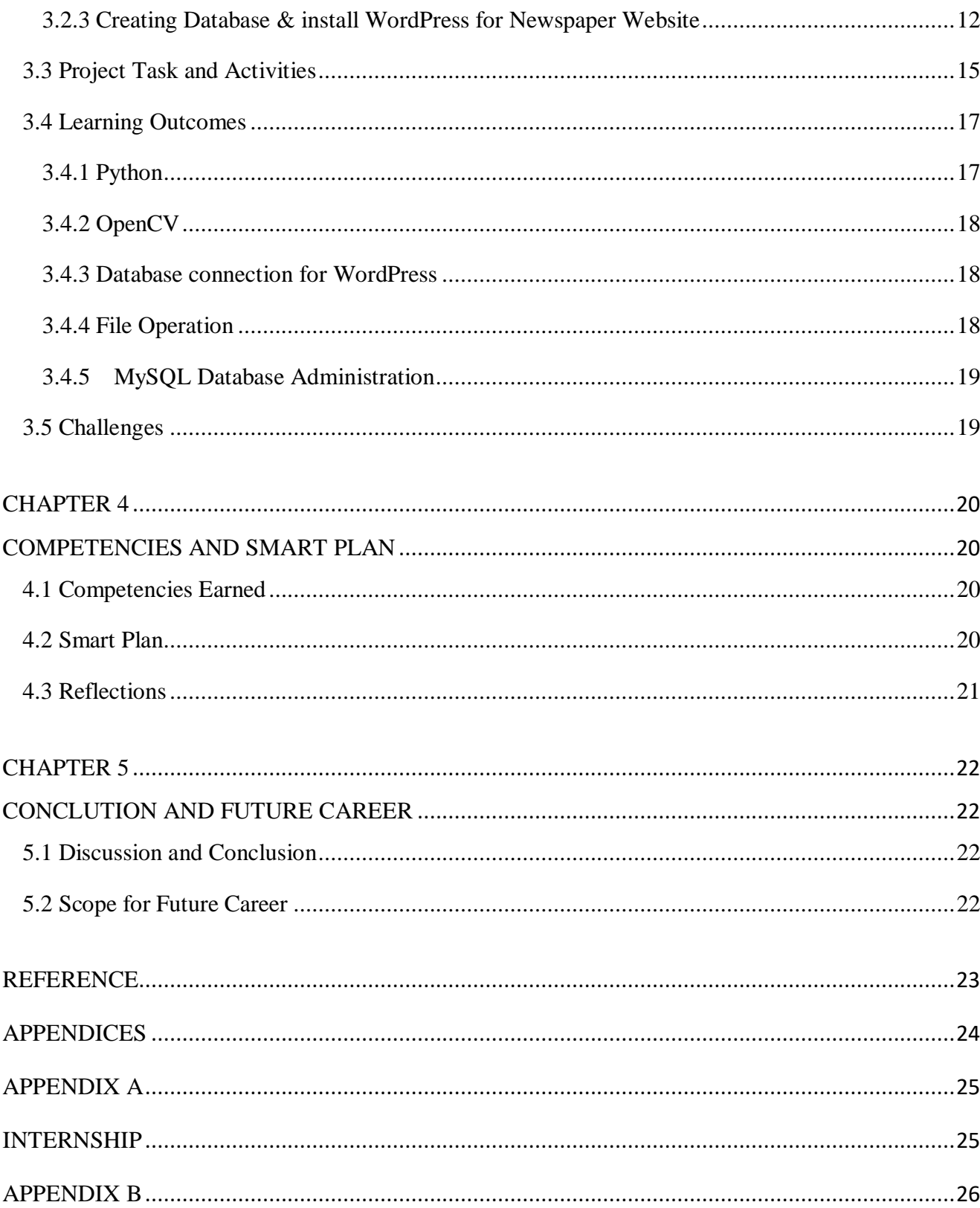

# **LIST OF FIGURES**

# **FIGURES**

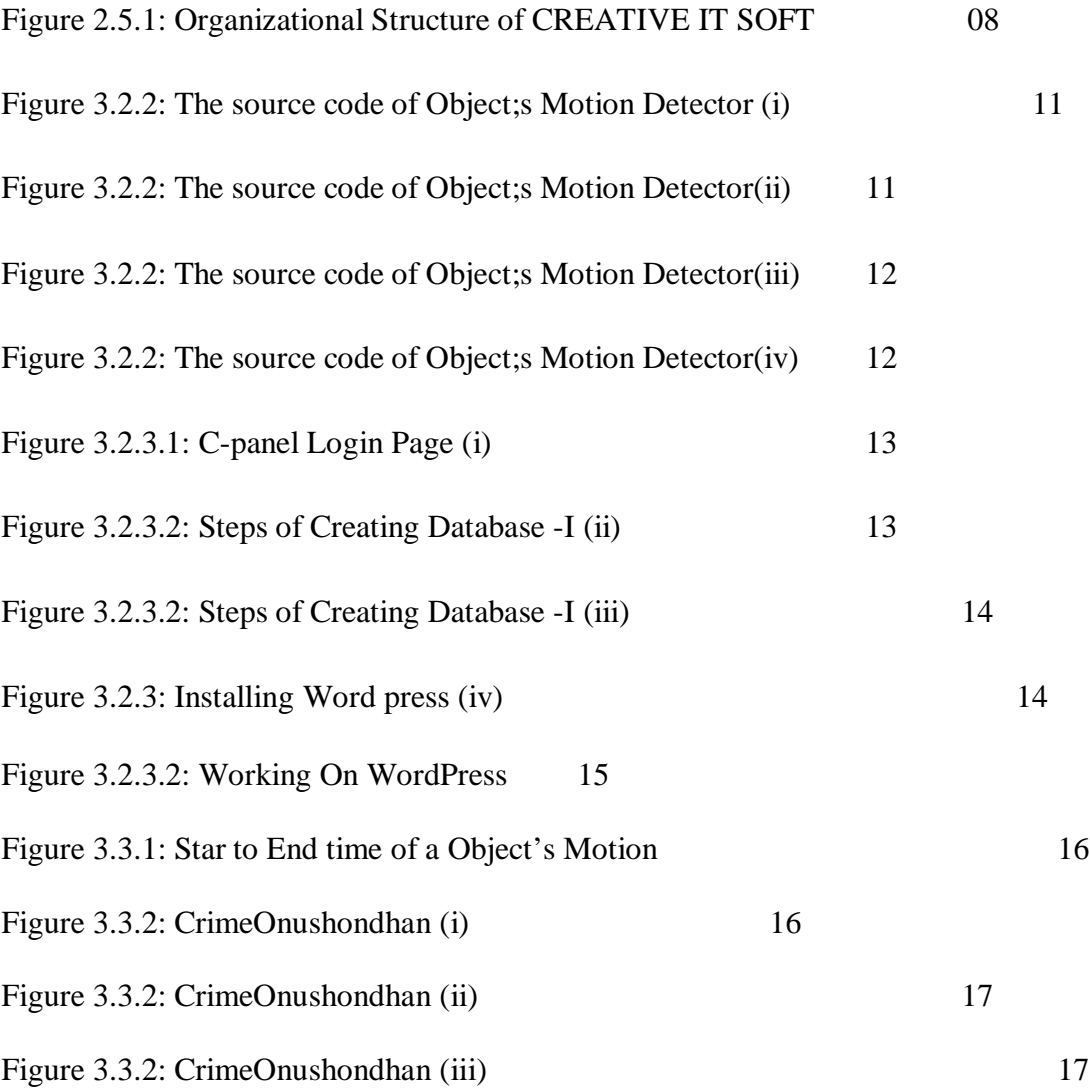

# CHAPTER1

# INTRODUCTION

#### <span id="page-8-1"></span><span id="page-8-0"></span>1.1 Introduction

Internship is thought on addition a few encounters from the different a few associations which will encourage bounty to make a connection between the hypothetical & amp; reasonable data. It includes profitable ability like usable working environment or pc instrumentation, taking care of a spread of things in the meantime, sorting out or dissecting learning, spending plans or rising collaboration, composing, and talking gifts. usable work environment or pc instrumentation, composing, and talking gifts. it's indispensable to get a handle on the best approach to impart data to outsiders, managers, and companions. An understudy of software engineering & amp; designing (CSE) of daffodil International University, i have considered a few programming courses Last 3.5 years. be that as it may, this is frequently not happy to get a handle on the pc Programming because of it's an extremely huge space of the electronic hardware innovation. to encourage a sound data concerning programming which has net application style & amp; Development. I'm intrigued to attempt and do entry level position in CREATIVE IT SOFT..

In this temporary job Report is on Face Recognition for security CREATIVE IT SOFT.. This entry level position report covers the whole temporary job time that I have finished with progress concerning the coding, style and improvement.

### <span id="page-8-2"></span>1.2 Motivation

Forinternship to induce the sensible expertise within the field of technology and Engineering. It's extraordinarily vital that knowing about hypothetical information and actualize inside the reasonable field to broaden our gifted ability in building work advertise. Following all guidelines and guideline of the corporate in my assistant sum it encourage to make me talented. Hence, I select temporary position for my future job. entry level position ability encourages me face to challenge in present occupation showcase.

I found that CREATIVE IT SOFT. has a brilliant name for customer fulfillment & administrations. CREATIVE IT LTD is outstanding in python essentially based application and conjointly online application style & amp; improvement in Asian nation. It conjointly bolsters IT oversaw administration. Trust that this temporary position can offer me the most obvious opportunity to build my calling.

# <span id="page-9-0"></span>1.3 Internship Objectives

- Understand basic concept and structure of Python 3, Open cv, creating Database & connecting with Wordpress
- To provide awareness of the variety of job opportunities.
- To observe interpersonal and organizational dynamics.
- Learn official environment.
- Opportunities for technical skill.
- Improve communication skill.
- Knowing all type of official knowledge.

# <span id="page-9-1"></span>1.4 Internship Goals

- Knowing practical knowledge about programming.
- Gain knowledge about Python, Opencv, MySQL, PhpMyAdmin etc.
- Increase communication skill with other.
- Gain essential background knowledge.
- Works well with others.
- Develop research skills.
- Improve administrative skill.
- Increase the capability for solving the problems.
- Knowledge of professional journals and newsletters.
- Knowledge of key professional.
- Improve professional ethics and values.
- <span id="page-10-0"></span>• Improve technical skill.

### 1.5 Introduction to the Company

CREATIVE IT SOFT. technology solution provider based in Dhaka, Bangladesh. They been around since 2014. Growing every year. It also transformative power of technology to provide creative solutions to your business challenges. CREATIVE IT SOFT. is a private company incorporated under the Companies Act, 1994.It provides one stop-automated solution for your trade and industry. Depending on the size and field of partners, it has different products and services to meet their requirements. CREATIVE IT SOFT. provides the optimum and customized solutions made for any organization. With group of experts CREATIVE IT SOFT. provides green solution that help client environment to utilize it on a maximum scale.

### CREATIVE IT SOFT. also give many services like

- IT Managed Services
- Sales monitoring with real time sync.
- Systems integration
- Voice, SMS and CRM solution
- Hosted Call center service
- Analytics, Reporting and Big Data solutions
- <span id="page-10-1"></span>Value Added Service Design & Implementation

# 1.6 Report Layout

The layout of report is sorted by

Chapter 1: Internship Introduction,Motivation,Internship objective and about the company.

Chapter 2: Introduction, SWOT Analysis, Organizational Structure.

Chapter 3:Python Language Developing & Database connection on websites,Object's Motion Detection for Surveillancing on No-parking Zone,Creating Database & install Wordpress for Newspaper Website.

Chapter 4: Competencies Earned, Smart plan, Reflection, problem and Solution Learning

<span id="page-11-0"></span>Chapter 5: Conclusion and future scopes of the internship.

# CHAPTER -2 ORGANIZATION

### <span id="page-12-1"></span><span id="page-12-0"></span>2.1 Introduction

This chapter secured the approach of internship program and gives the data about

Where internship has been connected to accept accountability this program.

### <span id="page-12-2"></span>2.2 Internship program overview

I have been undertake this internship program in CREATIVE IT SOFT.Address: 75 EestRajabajar,panthapathmor, DHAKA 1215, Bangladesh from  $25^{th}$ December to  $25^{th}$  March Supervised by **Md. Ibrahim Shopon , Chief Execute Officer**

# <span id="page-12-3"></span>2.3 Target Group

The world is changing rapidly, each association, establishment and friends needs to create fitness in PCs and innovation so as to stay aggressive and effective. IT foundation with advanced administration offices must for all office fragment and abilities must for all expert, in all division of business, industry and administrations. To top off those requests is progressing with appropriate activities. Our vision proclamation ought to be a nervy dream of a future reality dependent on the work what I do. The vision of CREATIVE IT SOFT. is conveying joy to clients, workers. The render of Software Company administrations to each one for humankind and to make a superb World.

### <span id="page-12-4"></span>2.4 SWOT Analysis

<span id="page-12-5"></span>SWOT stands with Strengths, Weaknesses, Opportunities and Threats. SWOT examination means to recognize the key inner and outside all elements seen as critical to accomplishing an Objective.

#### 2.4.1 Strengths

Characteristics to the business that place the business or venture at favorable position or weaknesses with respect to other people. It is the inward factors inside organization

- CREATIVE IT SOFT. is a technology solution provider based in Dhaka, Bangladeshwhich has practically numerous long periods of involvement in IT field of Bangladesh.CREATIVE IT SOFT. began their adventure by presenting its administrations like: IT the executives, Customer arrangement, Telecom, Software and all out IT arrangement
- CREATIVE IT SOFT. has distinctive stories with other company. It has demonstrated involvement with bunches of undertaking, Global administration conveyance through guaranteed IT division, pledge to quality and it likewise has joint effort and adaptability and furthermore has 100% customer fulfillment with committed post support.
- Exceptionality: It has numerous expert stage, Provide solid, mindful, characteristics arrangement. Fast undertaking usage

### <span id="page-13-0"></span>2.4.2 Weakness

• Many individual numerous personalities: Sometimes unique thoughts originate from numerous individual and make issue. In this organization this is urge to apply new technique for better execution.

In some cases it's make issue since representatives are utilized to with past system.

<span id="page-13-1"></span>• Lack of Harmony: Intercommunication among different offices is some powerless. The purpose for this, there are no trade program for representatives to work among different Strategic Business Units.

#### 2.4.3 Opportunities

CREATIVE IT SOFT. is an IT company in Bangladesh gives numerous product arrangement improvement arrangement. The key of our organization incorporates keeping up and the main programming arrangement gives, guarantee advantage of our client, investors and friends and misusing the striking background and learning of all sort of individuals and creating ability in procedure improvement and undertaking the executives.

Sometimes if you wants share some similar values and have the passion for a rewarding career in line with our rapid growth then maybe we are the right organization to work together towards

optimize excellence. CREATIVE IT SOFT.is an equivalent open door boss offering market standard representative advantage and agreeable workplace.

For our global customer story, there are sufficient open door for worldwide introduction and development representative revolutions, preparing, and work connections. All kind of opportunities are satisfied based on the capacity, capability and all sort of experience.

#### <span id="page-14-0"></span>2.4.4 Threats

We all noticed, just a couple of IT related organizations commanded singular nations. Most created and creating nations the greatest number of Telkom is 2-4 as it is difficult to rival different organizations who effectively planted their establishment in the business.

#### 2.5 Organizational Structure

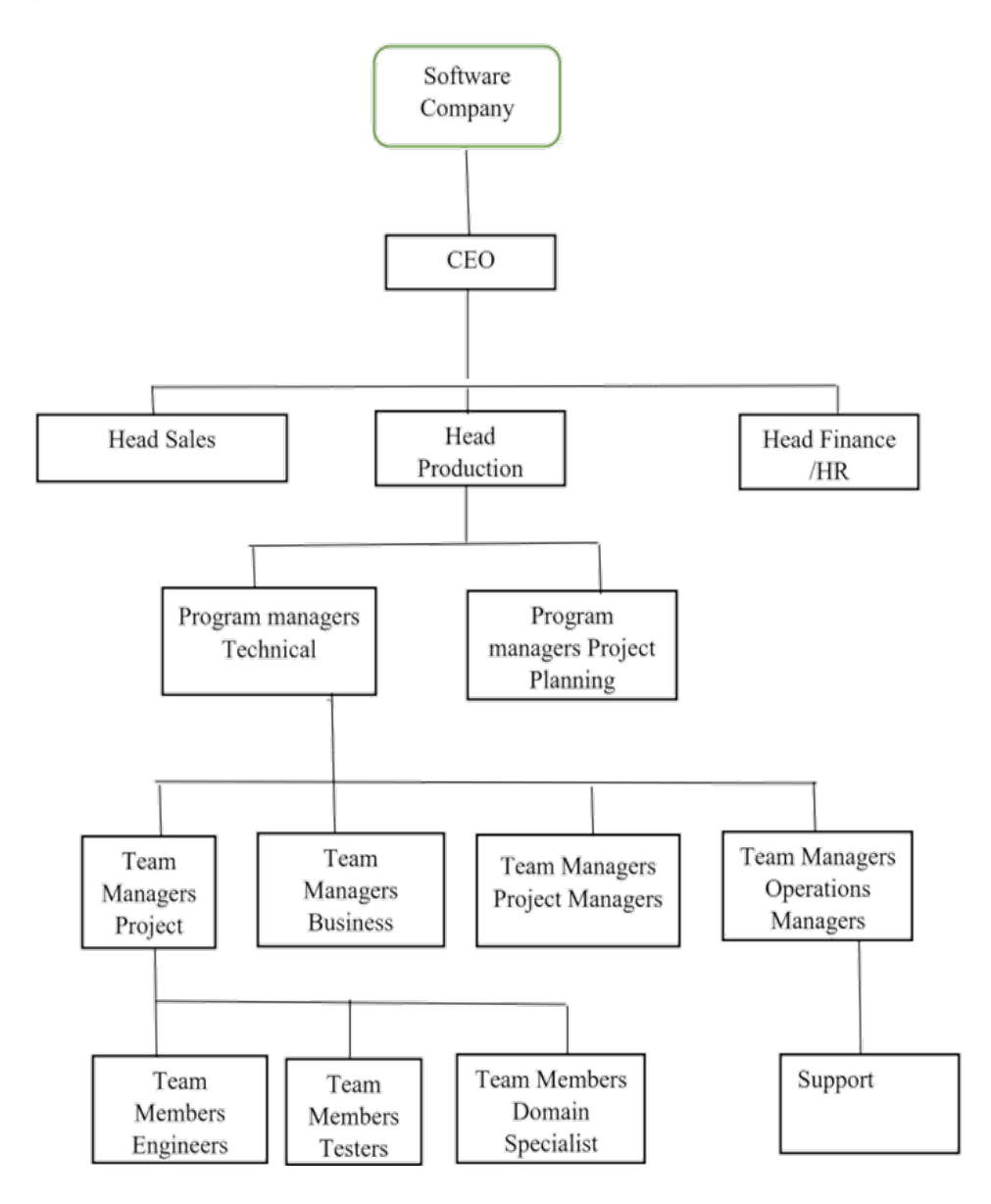

Figure 2.5.1 Organizational Structure of CREATIVE IT SOFT Company

# CHAPTER 3

# <span id="page-16-1"></span><span id="page-16-0"></span>` TASKS, PROJECT AND ACTIVITIES

### <span id="page-16-2"></span>3.1 Daily Task and Activities

- Diagnose software problems.
- Backups all type of data.
- Design, implement and operating software.
- Operating master consoles in order to monitor the performance of computer system and to coordinate computer network.

### <span id="page-16-3"></span>3.2 Events and Activities

In this time assigned tasks and activities. During my internship period , I faced some problem which occurred by user . In the internship period I contributing many real time project and work with them. Now I discuss about a real time project:

### <span id="page-16-4"></span>3.2.1 Python Language Developing & Database connection on websites

First of all, Myteam leader advised me to use Pycharm virtual environment for pythonlanguage developing,After that he suggests me some video tutorials & important links to increase my Python Knowledge .Then I follow his instruction. After increasing my basic knowledge about Python , he gave me aproject to do which is about object's motion detection for surveillancing on no parking zoneHe also gave me a project where I had to do only database connection on a newspaper website.

### <span id="page-17-0"></span>3.2.2 Object's Motion Detection for Surveillancing on No-parking Zone

In this huge project , I had to do Only programming for detecting motions of objects .

First of all , I open my Pycharm& installing the important packages, such as OPENCV-

### PYTHON,PANDAS,TIME-SERIES,DATETIME,BOKEH etc.

Then, I start to writing the programme for following project.We were set up a webcam

on a laptop (we use webcam because this project is still in working process), For triggering the video capturing we use while loop , So, this motion detection program will do four kind of image frame was used for capturing video in four ways .

Frames are:

- Color frame:
- Delta frame;
- Gray frame;
- Thresh frame;

Here, mainly used thresh frame for motion detection of any objects. We use iteration parameter for smoothing thresh frame.Contour method use for framing the object's motion.

Datetime package used for saving object's motions total length of time in times.csv file. So here is the codes:

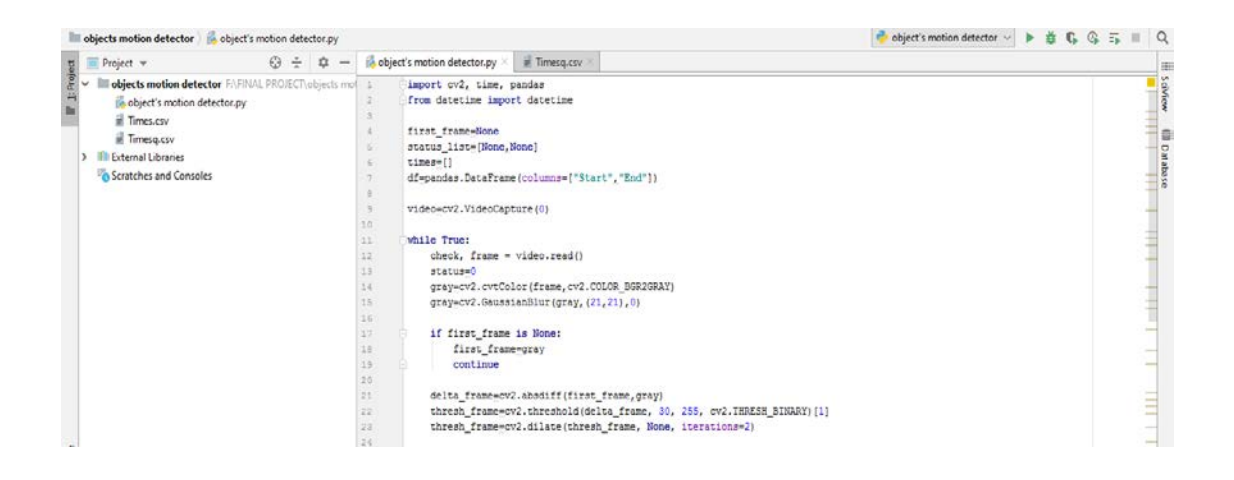

**Figure 3.2.2: The source code of Objects Motion Detector (i)**

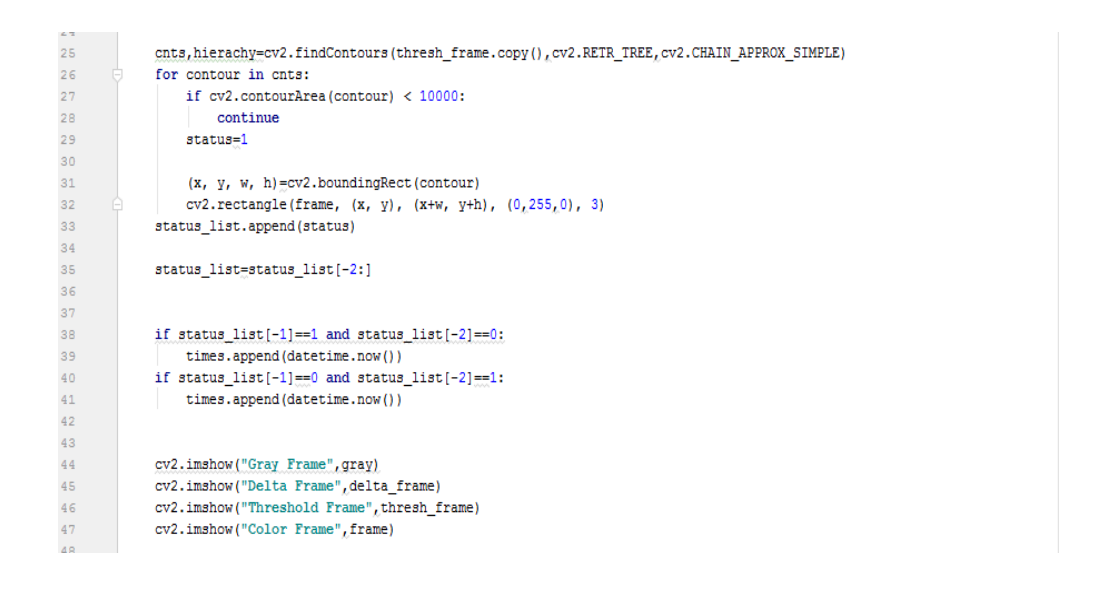

**Figure 3.2.2: The source code of Objects Motion Detector (ii)**

Ξ

Ì

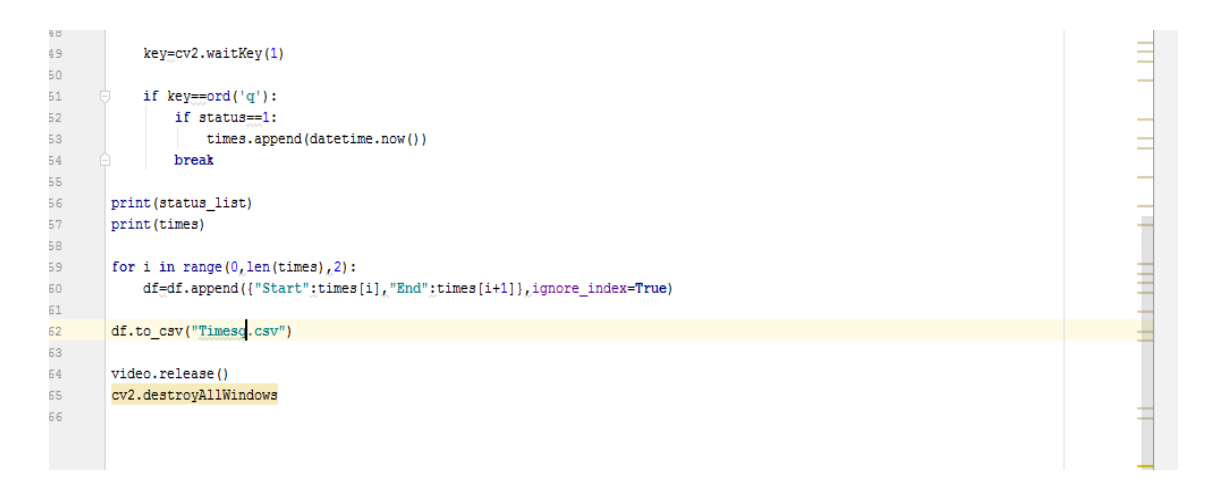

### **Figure 3.2.2 Source code of Objects Motion Detector (iii)**

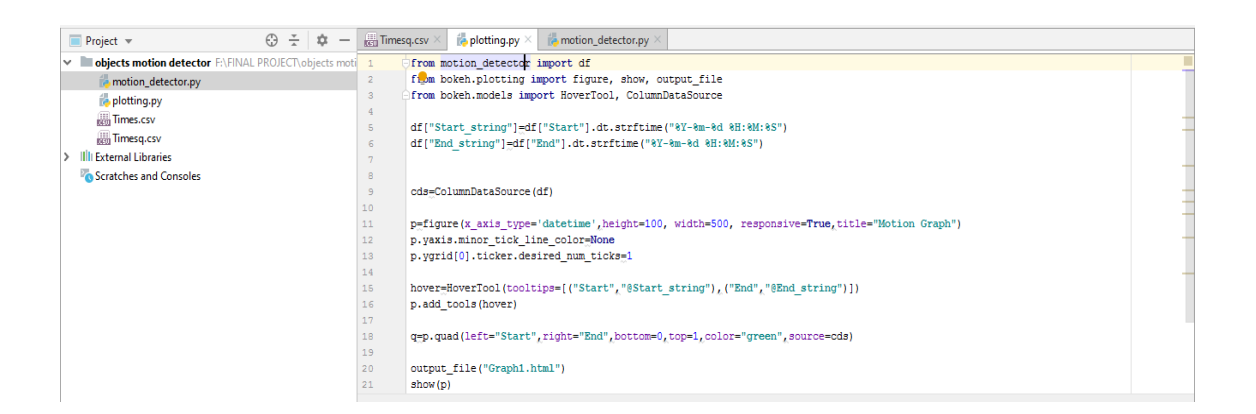

**Figure 3.2.2: The source code of Object's Motion Detector (iv)**

#### <span id="page-19-0"></span>3.2.3 Creating Database & install WordPress for Newspaper Website

**Here ,**I go to C-panel & log in there with User Name & Password which was given by my superior, Then I create a Database by MySQL & By using PhpMyAdmin I install WordPressIn it, After that, By use 9Theme I do some Basic designing work which was not paid ,But after My work My Boss actually did the actual websites back-end work with also some paid theme & design.

Here is the screenshots of my works:

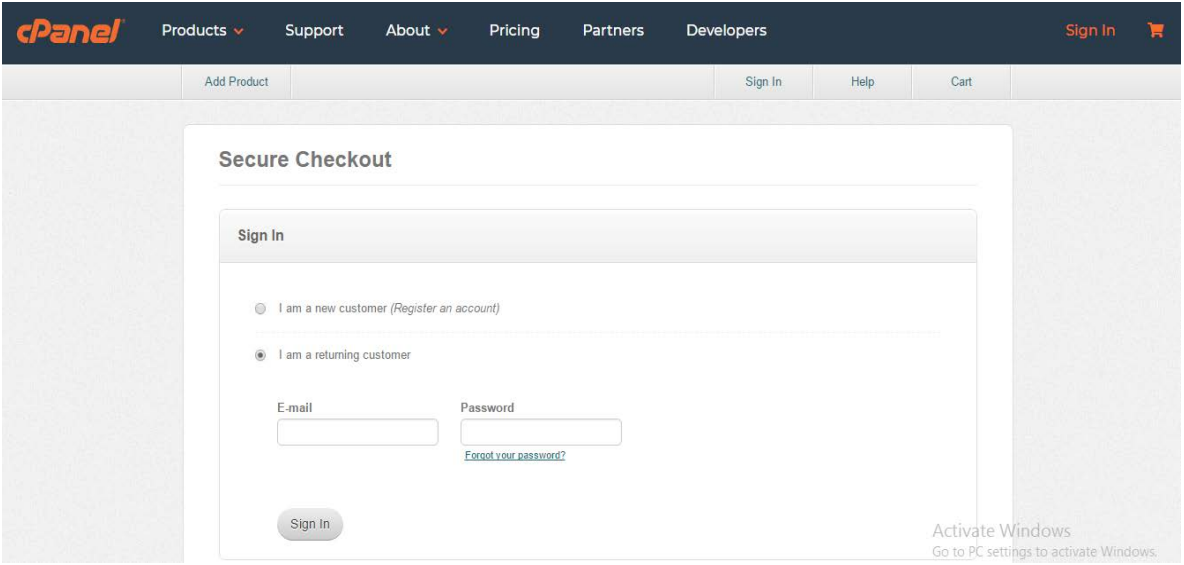

**Figure 3.2.3.1C-panel Login Page (i)**

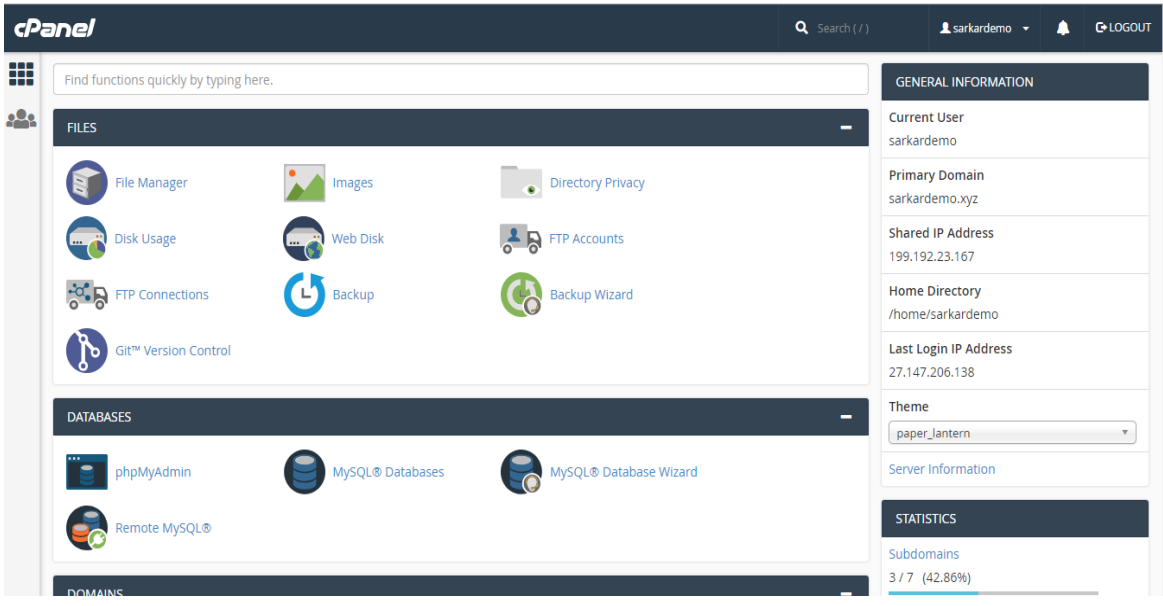

**Figure 3.2.3.2: Steps of Creating Database -I (ii)**

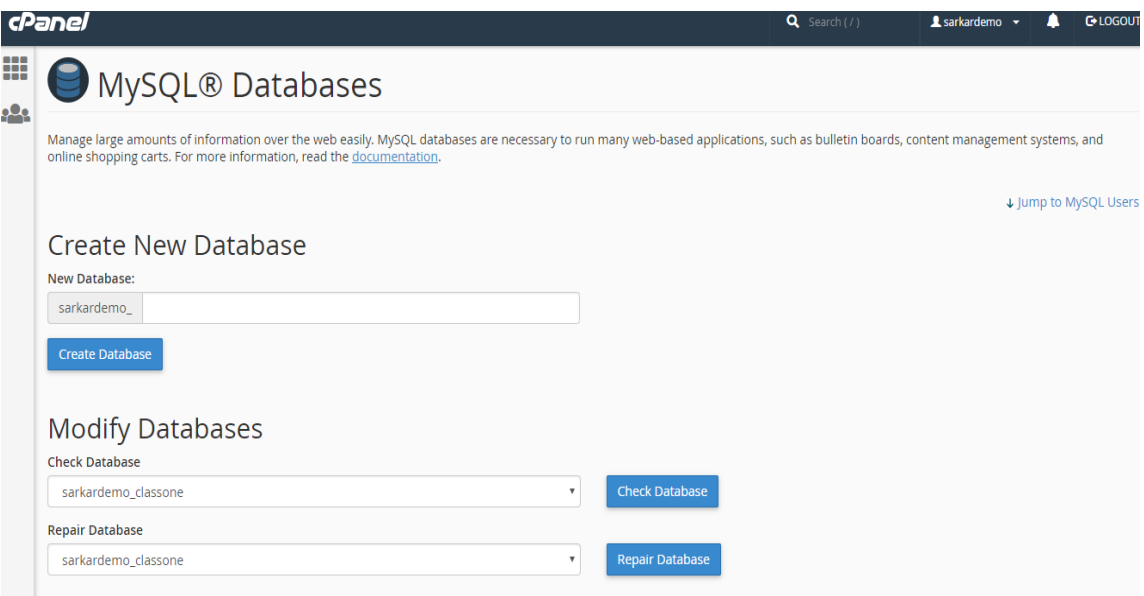

# **Figure 3.2.3: Steps of Creating Database – ii (iii)**

| <b>Manager</b>          |          |                    |                                                         |                       |                   |                       |                       |                     | Search                 | All Your Files         | $\mathbf{v}$ for               | Go                           | <b><math>Φ</math></b> Settings |  |
|-------------------------|----------|--------------------|---------------------------------------------------------|-----------------------|-------------------|-----------------------|-----------------------|---------------------|------------------------|------------------------|--------------------------------|------------------------------|--------------------------------|--|
| <b>① Copy</b><br>Folder | $#$ Move | $\triangle$ Upload |                                                         | Download              | <b>X</b> Delete   | <b>う Restore</b>      | $\blacksquare$ Rename | $\mathscr{J}$ Edit  |                        | <b>■ HTML Editor</b>   | P Permissions<br><b>◎</b> View | $\sqrt{\phantom{a}}$ Extract |                                |  |
| sarkardemo.xyz          | Go       |                    | <b>谷</b> Home                                           | <b>J</b> Up One Level | $\leftarrow$ Back | $\rightarrow$ Forward | <b>C</b> Reload       | <b>☑</b> Select All |                        | □ Unselect All         | <b>m</b> View Trash            | <b>m</b> Empty Trash         |                                |  |
| Collapse All            |          |                    | Name                                                    |                       |                   |                       |                       | <b>Size</b>         |                        | <b>Last Modified</b>   | Type                           |                              | <b>Permissions</b>             |  |
| ome/sarkardemo)         |          |                    | cqi-bin                                                 |                       |                   |                       |                       | 4 KB                |                        | Today, 12:47 AM        | httpd/unix-directory           |                              | 0755                           |  |
| ba.sarkardemo.xvz       |          |                    | wp-admin                                                |                       |                   |                       |                       | 4 KB                |                        | Mar 13, 2019, 6:18 AM  | httpd/unix-directory           |                              | 0755                           |  |
| m.sarkardemo.xyz        |          |                    | wp-content                                              |                       |                   |                       | 4 KB                  |                     | Mar 13, 2019, 6:18 AM  | httpd/unix-directory   |                                | 0755                         |                                |  |
| 5                       |          |                    | wp-includes                                             |                       |                   |                       |                       | <b>12 KB</b>        |                        | Mar 13, 2019, 6:18 AM  | httpd/unix-directory           |                              | 0755                           |  |
| lic_ftp                 |          |                    | β<br>index.php<br>E<br>license.txt<br>ြု<br>readme.html |                       |                   |                       |                       | 420 bytes           | Dec 1, 2017, 5:11 AM   |                        | application/x-httpd-php        |                              | 0644                           |  |
| lic html                |          |                    |                                                         |                       |                   |                       |                       | 19.47 KB            |                        | Jan 2, 2019, 2:37 AM   | text/plain                     |                              | 0644<br>0644                   |  |
| Y                       |          |                    |                                                         |                       |                   |                       |                       | 7.25 KB             |                        | Jan 9, 2019, 8:56 AM   | text/html                      |                              |                                |  |
| .sarkardemo.xyz         |          |                    | wp-activate.php                                         |                       |                   |                       |                       | 6.76 KB             |                        | Jan 12, 2019, 12:41 PM | application/x-httpd-php        |                              | 0644                           |  |
|                         |          |                    | W<br>wp-blog-header.php                                 |                       |                   |                       |                       | 369 bytes           |                        | Dec 1, 2017, 5:11 AM   | application/x-httpd-php        |                              | 0644<br>0644                   |  |
|                         |          | β                  | wp-comments-post.php                                    |                       |                   |                       |                       | 2.23 KB             |                        | Jan 21, 2019, 7:34 AM  | application/x-httpd-php        |                              |                                |  |
|                         |          | ြု                 |                                                         | wp-config-sample.php  |                   |                       |                       | 2.83 KB             |                        | Jan 8, 2019, 10:30 AM  | application/x-httpd-php        |                              | 0644                           |  |
|                         |          | 岡                  | wp-cron.php                                             |                       |                   |                       |                       | 3.76 KB             |                        | Jan 9, 2019, 2:37 PM   | application/x-httpd-php        |                              | 0644                           |  |
|                         |          | β                  | wp-links-opml.php                                       |                       |                   |                       |                       | 2.44 KB             | Jan 16, 2019, 11:29 AM |                        | application/x-httpd-php        |                              | 0644                           |  |
|                         |          | 圖                  | wp-load.php                                             |                       |                   |                       |                       | 3.23 KB             |                        | Dec 1, 2017, 5:11 AM   | application/x-httpd-php        |                              | 0644                           |  |

**Figure 3.2.3: Installing Word press (iv)**

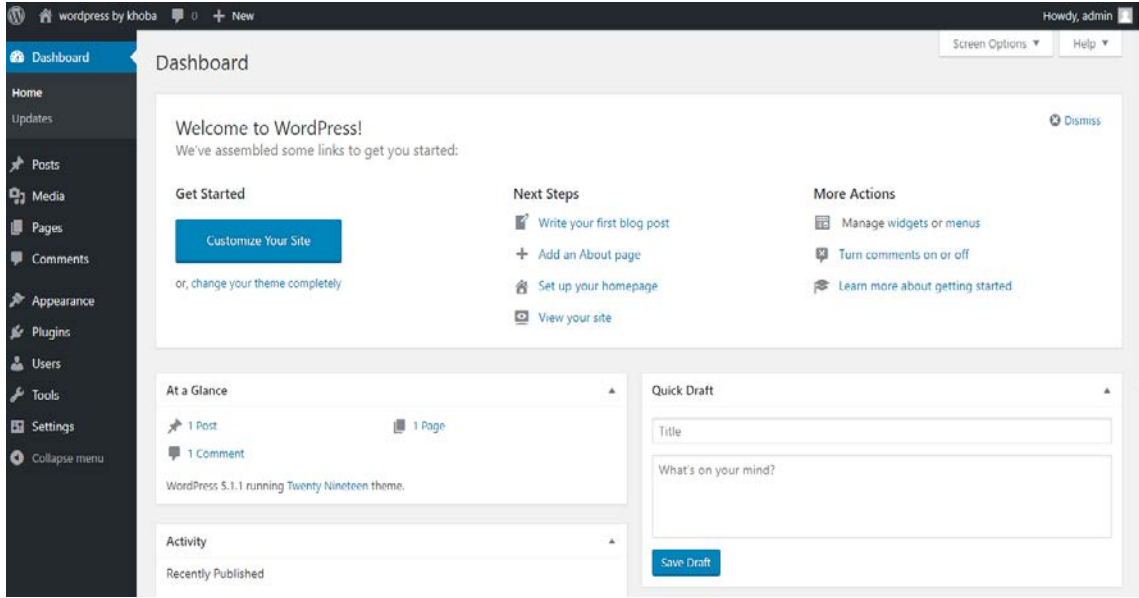

**Figure 3.2.3: Working on WordPress(v)**

### <span id="page-22-0"></span>3.3 Project Task and Activities

Now I describe the project which name is **"Object's Motion Detector for Surveillancing on No-parking Zone "**. In this Project,we will use CC Camera on No-parking Zone area,because in Dhaka city, most of the roads have been blocked by illegal car parking .For this kind of behavior of people,traffic jam occurred at any time.Traffic police can concentrate more other without it because we will setup this CC cam on busy area where most of the car parking illegally.If any car stands No-parking zone for more than 1 min,the car number will be recorded & punishment for this kind of work will be automatically processed..The time has been save in Times.csv file . Wheremotion's Star to End time showed with Date excel file.

Here is the screenshot:

| <b>B</b>                |                            | $\frac{1}{2}$ ig = $(4 - 1)$<br>÷ |             |                                           |                                        |           |        | Times - Microsoft Excel |            |                                                 |               |      |                                |                                             | □             | ×                     |
|-------------------------|----------------------------|-----------------------------------|-------------|-------------------------------------------|----------------------------------------|-----------|--------|-------------------------|------------|-------------------------------------------------|---------------|------|--------------------------------|---------------------------------------------|---------------|-----------------------|
|                         | Home                       | Insert                            | Page Layout |                                           | Formulas                               | Data      | Review | View                    |            |                                                 |               |      |                                |                                             |               | $\Box$<br>$\mathbf x$ |
| Ô                       | $\frac{1}{2}$              | Calibri                           |             | $\mathbf{A}$ 11 $\mathbf{A}$ $\mathbf{A}$ | $\equiv \equiv \equiv  \psi^* \rangle$ |           | 冒      | General                 |            | 玉药                                              | $\mathbb{R}$  |      | $\frac{1}{2}$ a lnsert $\star$ | $\Sigma$ +                                  | Ĥ             |                       |
| Paste<br>$\sim$         | <b>Ga</b><br>$\mathcal{I}$ | $B$ $I$<br>$\mathbf{u}$           |             |                                           | 물                                      | 高建健健      | 国      | $s -$<br>$\frac{9}{6}$  | 3.6<br>,   | Conditional<br>Formatting * as Table * Styles * | Format        | Cell | N Delete *<br>Format *         | $\overline{\bullet}$<br>2 Filter * Select * | Sort & Find & |                       |
|                         | Clipboard <sup>5</sup>     |                                   | Font        | Fs.                                       |                                        | Alignment | Гя.    | Number                  | $\sqrt{2}$ |                                                 | <b>Styles</b> |      | Cells                          | Editing                                     |               |                       |
| ¥<br>$f_x$<br>A1        |                            |                                   |             |                                           |                                        |           |        |                         |            |                                                 |               |      |                                |                                             |               |                       |
|                         | $\mathsf{A}$               | В                                 | C           | D                                         | E.                                     | F.        | G      | н                       |            |                                                 | K.            |      | M                              | $\mathsf{N}$                                | $\circ$       |                       |
|                         |                            | <b>Start</b>                      | End         |                                           |                                        |           |        |                         |            |                                                 |               |      |                                |                                             |               |                       |
| $\overline{2}$          |                            | 43:28.7                           | 43:29.3     |                                           |                                        |           |        |                         |            |                                                 |               |      |                                |                                             |               |                       |
| $\overline{\mathbf{3}}$ |                            | 43:29.4                           | 43:29.5     |                                           |                                        |           |        |                         |            |                                                 |               |      |                                |                                             |               |                       |
| $\overline{4}$          |                            | 43:30.0                           | 43:30.1     |                                           |                                        |           |        |                         |            |                                                 |               |      |                                |                                             |               |                       |
| 5                       | 3                          | 43:31.4                           | 43:32.0     |                                           |                                        |           |        |                         |            |                                                 |               |      |                                |                                             |               |                       |
| $\overline{6}$          |                            |                                   |             |                                           |                                        |           |        |                         |            |                                                 |               |      |                                |                                             |               |                       |
| $\overline{7}$          |                            |                                   |             |                                           |                                        |           |        |                         |            |                                                 |               |      |                                |                                             |               |                       |
| $\overline{\mathbf{8}}$ |                            |                                   |             |                                           |                                        |           |        |                         |            |                                                 |               |      |                                |                                             |               |                       |

**Figure 3.3.1: Star to End time of a Object's Motion**

I do another project on "**Creating Database & installing Wordpress for a newspaper website**".

This project is Totally done.

Here is the screenshots of the front look:

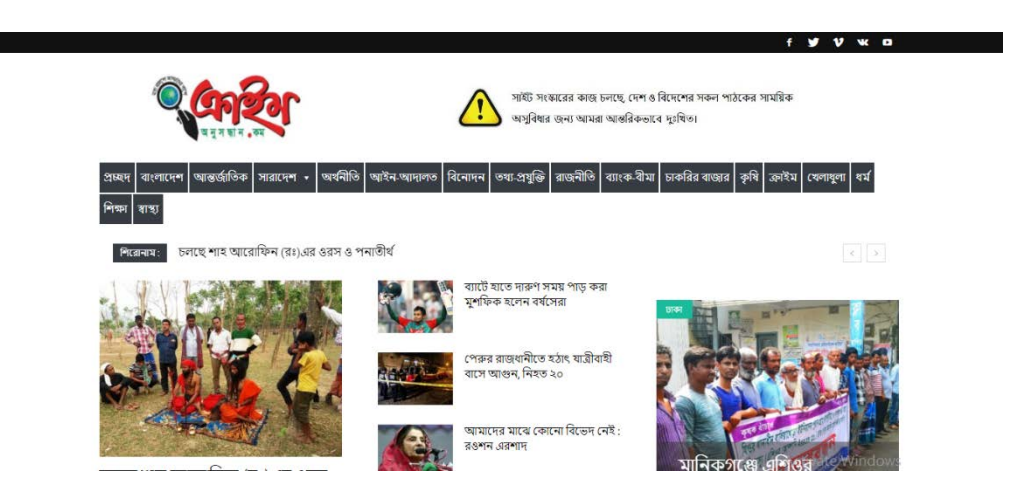

**Figure 3.3.2: CrimeOnushondhan (i)**

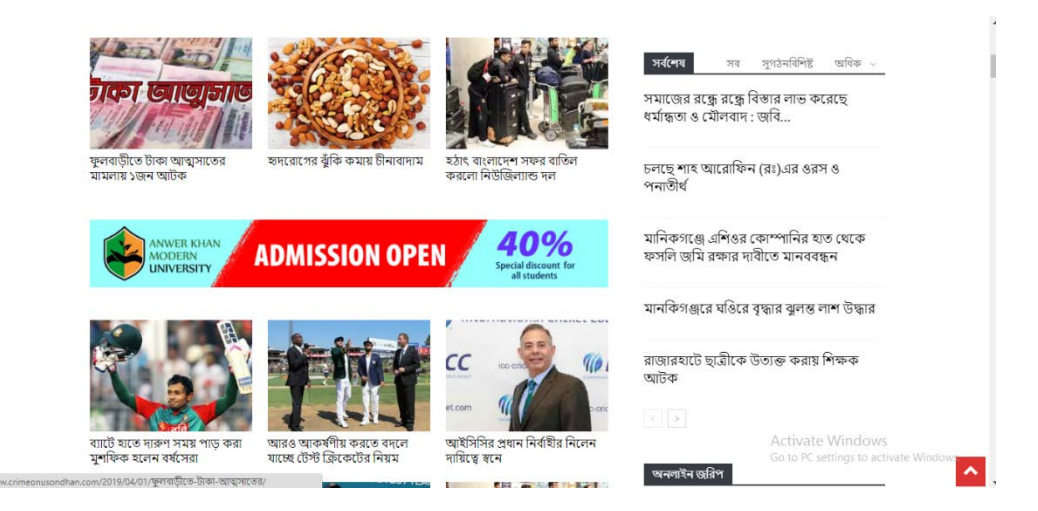

**Figure 3.3.2: CrimeOnushondhan (ii)**

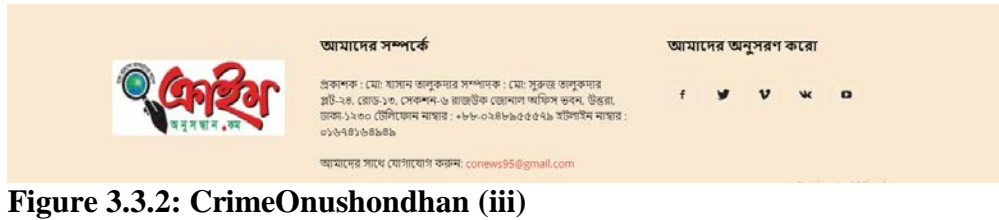

Without a Database system, this project cannot be done. But it's a mini project which have been done by me in internship.

# <span id="page-24-0"></span>3.4 Learning Outcomes

### <span id="page-24-1"></span>3.4.1Python

- Variable datatypes
- Dealing with errors
- File handling
- More functions
- Packages
- Numpy
- Image & video processing

### <span id="page-25-0"></span>3.4.2 OpenCV

- Image processing
- Video processing
- Face/object detecting

### <span id="page-25-1"></span>3.4.3 Database connection for WordPress

• Basic concept of creating MySQL

### Installing WordPress in PhpMyAdmin

### <span id="page-25-2"></span>3.4.4 File Operation

- Testing Files & Directories.
- Retrieving file information.
- Reading Files.
- Counting words, lines, and Characters in a File
- Writing Files
- Deleting Files
- Deleting Directories
- Renaming Files and Directories
- Searching for Files in a Directory
- Searching for Files in PHP's Default Search Path
- Searching and Replacing Patterns within Files

#### <span id="page-26-0"></span>3.4.5 MySQL Database Administration

- Inserting Data into Database Tables.
- Using MySQL Select Statement to Query Data ( MySQL SELECT Statement Syntax,
- How to use MySQL Distinct to Eliminate Duplicate Rows
- How to use MySQL Limit to Constrain Number of Returned Records
- Selecting Data with SQL
- How to select MySQL LIKE to Select Data Based on Patterns Matching
- Combining Result Sets with MySQL UNION
- MySQL INNER JOIN, LEFT JOIN
- How to use Regular Expression in MySQL

### <span id="page-26-1"></span>3.5 Challenges

<span id="page-26-2"></span>We know although the officials are so busy but they gave me well hearted cooperation in the time of my internship. When while collecting data I had restricted access to some data for confidentially purpose. I have spent enough time for learning the type of job assigned to me also scope us to newer type of professional work environment with new people and working actually the telecommunication sector is very much sensitivity.

# CHAPTER 4

# COMPETENCIES AND SMART PLAN

### <span id="page-27-1"></span><span id="page-27-0"></span>4.1 Competencies Earned

We have confronting numerous difficulties consistently. The IT business is developing with thisdifficulties . In this season of temporary job timespan I learned many website architecture and improvement expertise and furthermore programming advancement. The following list of procedure and documents provide a good outline for a on Object's Motion Detector & Database connection with WordPressprocess:

- All type of training attend for increasing skill, gain knowledge, and improve performance.
- Many types of software maintenance.
- Team collaboration.
- Potential team spirit.
- Balance between professional life and working time.
- Open communication with all employees.
- Working with the development teams.

### <span id="page-27-2"></span>4.2 Smart Plan

Presently I would consider myself a Computer engineer, despite the fact that I can bounce into a framework investigator. I could never profess to be a no-nonsense top of the line Computer engineer.As a Computer engineer a learning various kind language like

- Python
- OpenCV
- C-Panel
- Time& date function

My internship period I accumulate pragmatic learning that will support my future profession. I completed some venture inside a group. Presently I endeavoring to expand more learning and practice to an ever increasing extent. My future arrangement about realizing PC building and actualize it in reality.

### <span id="page-28-0"></span>4.3 Reflections

As an intern student to get the practical experience in the field of engineering. It becomes to increase the experience in engineering job. In this internship period I learned about the tools which are used to Python development, connecting database via MySQL & PhpMyAdmin in C-panel etc. This experience help me to be a strong applicant in job market. Intern help me to provide research and branch marking in Python developing & web application. It also help advance tricks and trips that are practiced by the professional. I work with many project now I am know how to manage web application project and how to overcome any type of critical situation. Finally getting the experience to work on professional team.

# CHAPTER 5

# CONCLUSION AND FUTURE SCOPE

#### <span id="page-29-2"></span><span id="page-29-1"></span><span id="page-29-0"></span>5.1 Conclusion

Our country is a developing country, the government of Bangladesh has taken some necessary project to develop the Information and Technology sector of our country. It is the concept for forward "Digital Bangladesh". Related of computer topics can get simple when you study from only book but when we exposed to gain practical knowledge then it helps to strong knowledge and gives us confident about our understanding. I gather a lot of experience and this is a great opportunity for me to complete this internship on "**Python OpenCV development & Web Application Development on Database"** at CREATIVE IT SOFT. During this internship, if I don't get chance to take internship. I can't achieve that type of real knowledge. It was great opportunity for me to attend internship and increase my carrier area. My internship company gives me a good scope to learn. I am really grateful to them. Now I am able to develop web application. It gives me the chance to meet the real life software development environment.

#### <span id="page-29-3"></span>5.2 Future Scope

Internship goals objectives give an extremely decent clear idea about handy and semantic web base framework. My internship executed a proof of idea for a basic leadership framework utilizing imitated learning. In the event that I don't have any involvement in genuine task. Finding any work can be a genuine test. A fruitful temporary position can enable me to transform an encounter into a lifelong chance. Presently a days on the extent of Web application Design and Development the course is incredible and has huge degree. So, as a successful internship my future scopes will be:

- To be work Software company.
- Data Collection
- Can work as a Web Developer
- Can work as a Python Developer
- Work as a software testing

# REFERENCE

- <span id="page-30-0"></span>[1] CREATIVE IT SOFT. << http://www.CREATIVE IT SOFT.com/>>Last visited March 02, 2019 2.00 pm
- [2] Python $\lt$ http://www.python.org  $\gt$ >Last visited March 02, 2019 01.00 pm
- [3] Google <<https://www.google.com/>>Last visited March 01, 2019 11.00 am
- [4] Wikipedia <[<https://www.wikipedia.org/>>L](https://www.wikipedia.org/)ast visited March 03, 2019 4.00 pm
- [5] Cpanel<<**https://www.cpanel.net/>>Last visited March 04, 2019 4.00 pm**

# APPENDICES

### <span id="page-31-0"></span>**Introduction**

Internship is to learn and comprehend the genuine word action, applications and usage of the speculations of the examination. This is an extension to work for the understudies given by the college and the organizations before entering the activity market to comprehend this present reality working condition. This is a genuine open door for understudies to address themselves for the future working life.

#### **Learning during Internship**

I have learned this things that are discussed below during the Internship in the CREATIVE IT SOFT..

### **Discipline**

From this Internship I have learned discipline which is especially vital. I have figured out how to be trained in the professional workplace. How the functioning time and office ought to be pursued and kept up I gained from Internship. It is imperative I satisfied the control too.

### **Team Work**

Team work is very much important for any type of work. No better service can be provided without a better team work. A better synchronization it is also a matter to know how to understand team members and how to follow them for the best synchronization of work.

### **Understanding Responsibilities**

A wide range of occupation accompanies obligations and that should be fulfilled. Face a specific circumstance and oversee it utilizing expertise. Senior colleagues influenced me to comprehend those and bolster me to fulfill the obligations of the activity at circumstance. I have taken in numerous things from my bosses.

### **To be Professional**

Have a superior administration it is needed flawlessness in the work. What's more, it is Impossible to have flawlessness in the activity without expert and legitimate working frame of mind. It was completely educated by the senior individual from the group.

# APPENDIX A

# INTERNSHIP

# <span id="page-32-1"></span><span id="page-32-0"></span>**REFLECTION**

- [1].CRM- Customer Relationship Management its makes relationship between customer and salesman.
- [2].Kpi- Performance indicators. Kpi indicates the performance.
- [3].CSS- Cascading Style Sheets. It describe how HTML elements are to be displayed on screen.

[4]. HTML-Hypertext Markup Language is the standard markup language for creating web pages and web application.

[5]. PHP-Hypertext Preprocessor is a server-side scripting language designed for web development.

# APPENDIX B

# <span id="page-33-0"></span>**COMPANY DETAIL**

CREATIVE IT SOFT. technology solution provider situated in Dhaka, Bangladesh. They been around since 2014. Developing each year. It likewise transformative intensity of innovation to give imaginative answers for your business challenges. CREATIVE IT SOFT. is a private company incorporated under the Companies Act, 1994.It provides one stop-automated solution for your trade and industry. Contingent upon the size and field of accomplices, it has diverse items and administrations to meet their necessities. CREATIVE IT SOFT. gives the ideal and tweaked arrangements made for any association. With gathering of specialistsCREATIVE IT SOFT. gives green arrangement that assistance customer condition to use it on a greatest scale **Company Profile (Head Office):**

Name: CREATIVE IT SOFT.

75 East razarbazar , DHAKA 1215

Phone: +8801761807610

Email: info@CREATIVE IT SOFT.bd.com

Website: www.creativeitsoft.net

# **SUBMISSION ID:1114854521 Object Motion Detection**

**ORIGINALITY REPORT** 

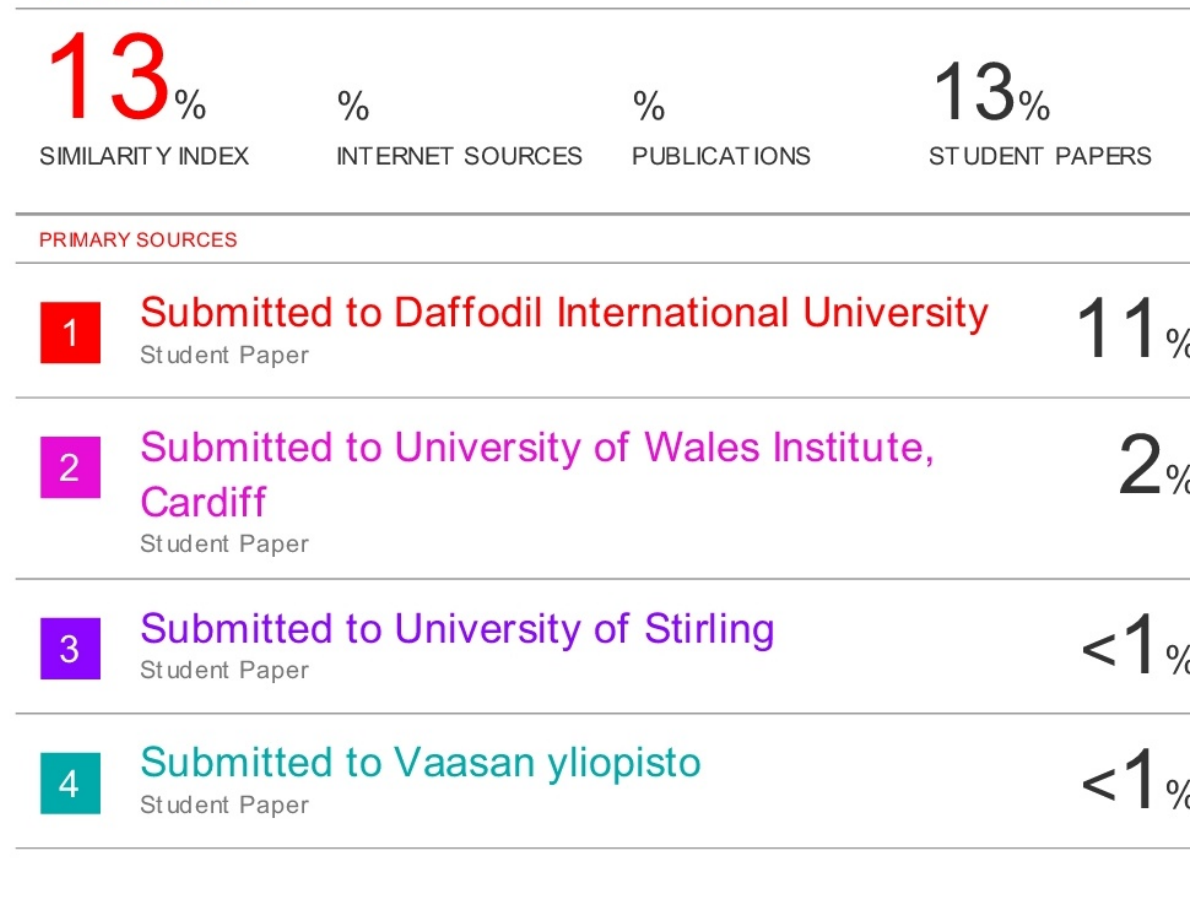

Exclude quotes On Exclude biblio graphy On

Exclude matches Off

©DAFFODIL INTERNATIONAL UNIVERSITY 1